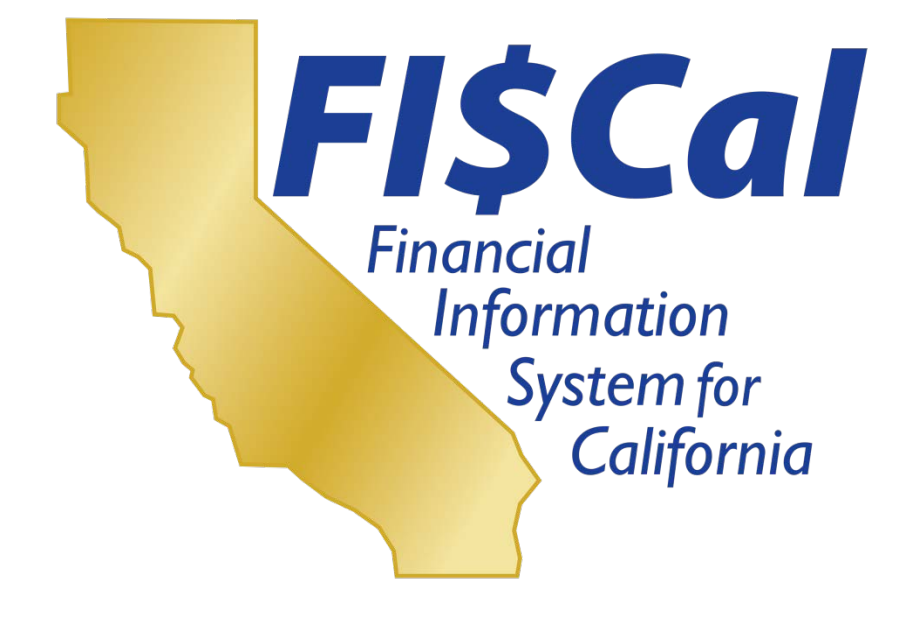

# **Wave 1 End-User Training Sessions**

# **Questions and Answers**

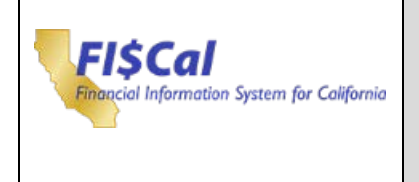

# **Table of Contents**

#### **Contents**

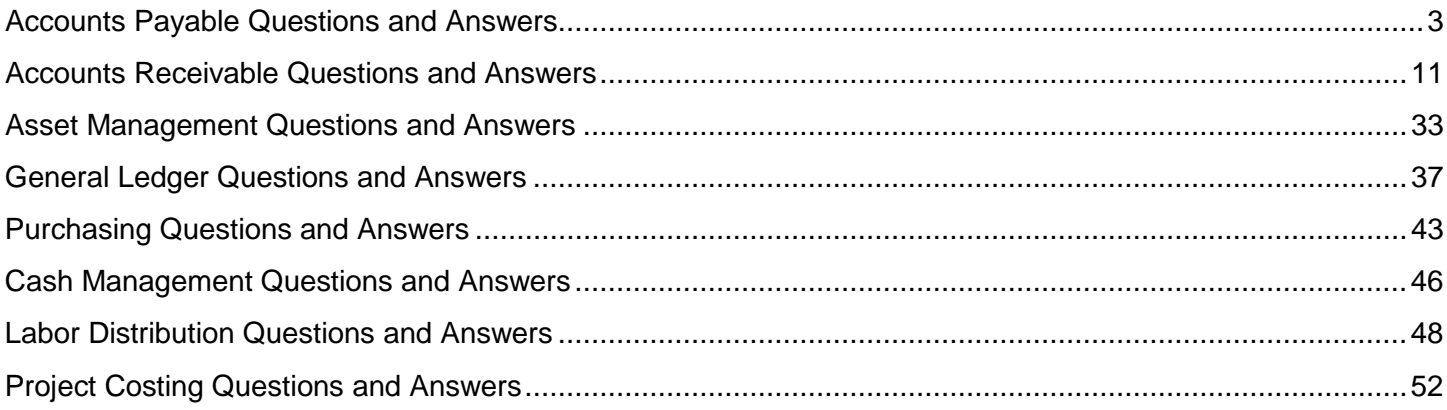

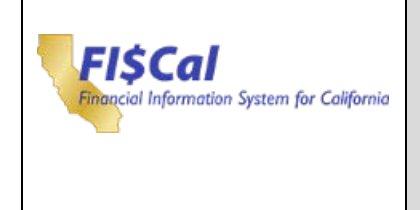

Г

<span id="page-2-0"></span>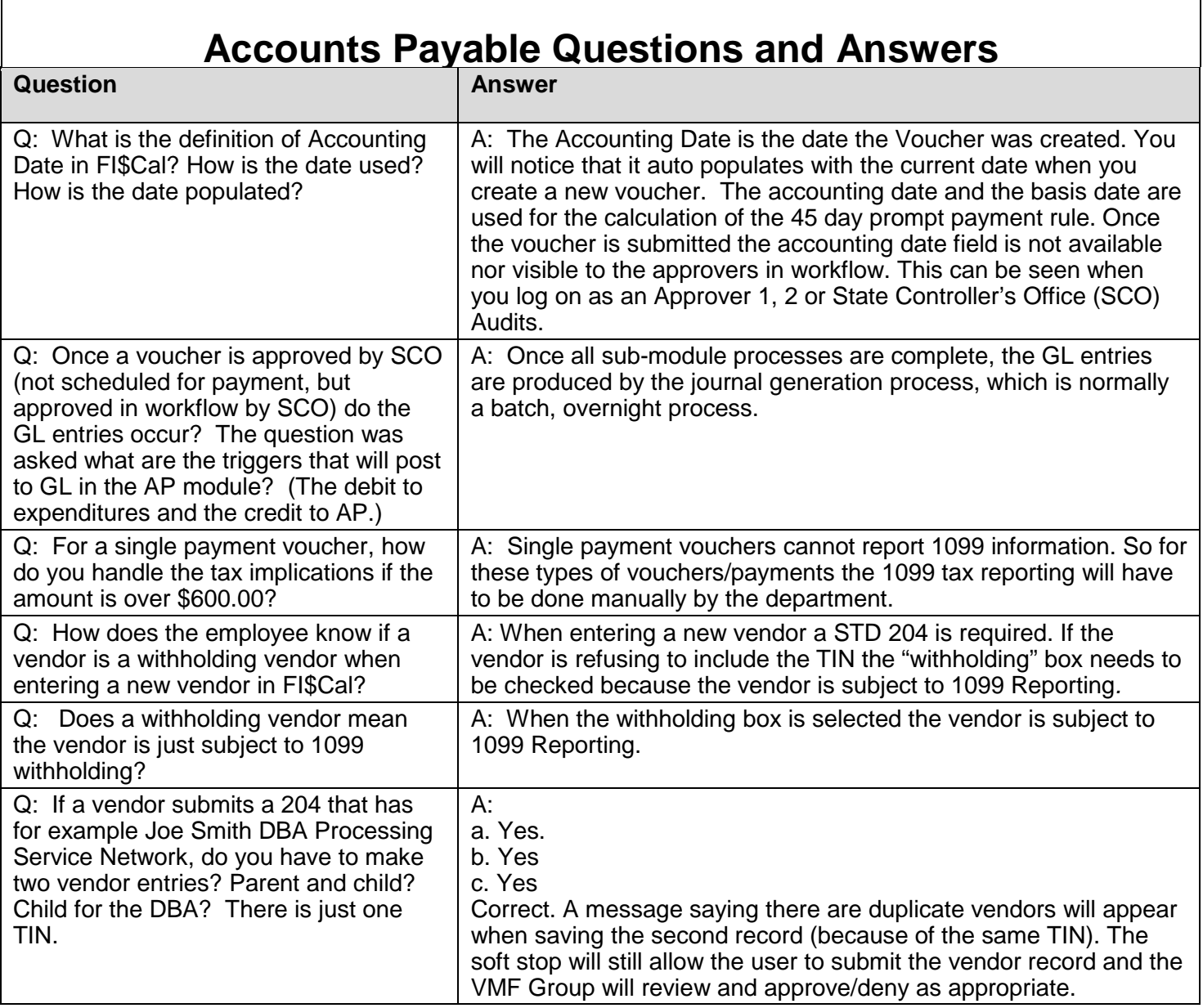

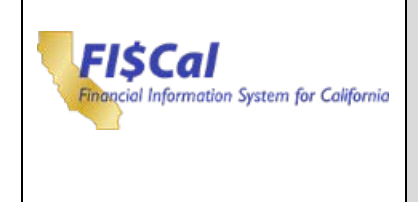

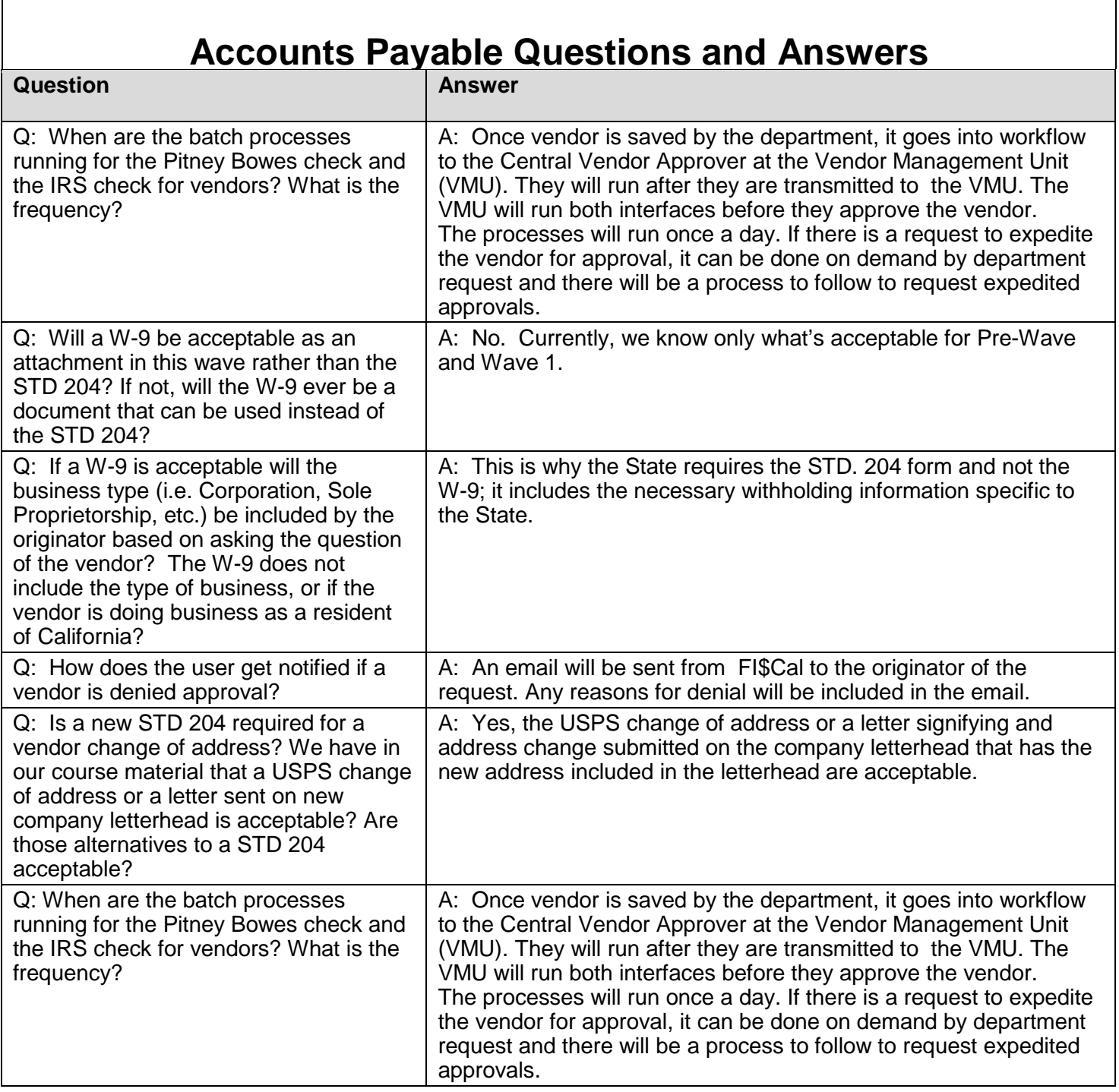

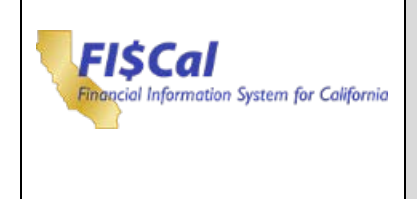

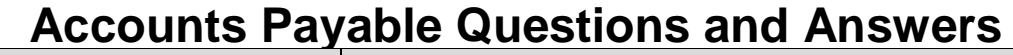

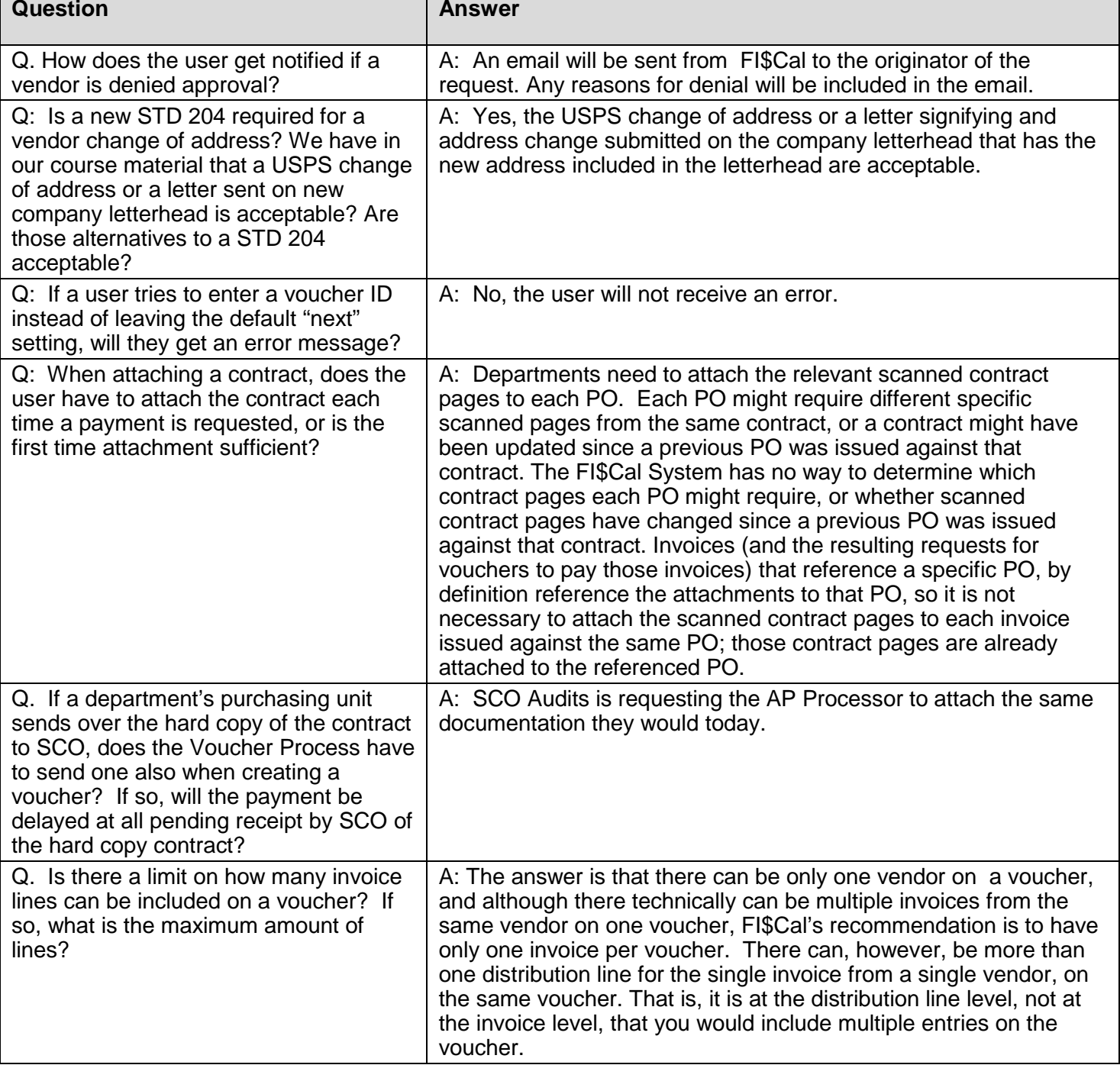

![](_page_5_Picture_0.jpeg)

![](_page_5_Picture_199.jpeg)

![](_page_6_Picture_0.jpeg)

![](_page_6_Picture_217.jpeg)

![](_page_7_Picture_0.jpeg)

![](_page_7_Picture_231.jpeg)

![](_page_8_Picture_0.jpeg)

![](_page_8_Picture_257.jpeg)

![](_page_9_Picture_0.jpeg)

![](_page_9_Picture_234.jpeg)

![](_page_10_Picture_0.jpeg)

![](_page_10_Picture_188.jpeg)

![](_page_10_Picture_189.jpeg)

<span id="page-10-0"></span> $\mathbf{r}$ 

![](_page_11_Picture_0.jpeg)

![](_page_11_Picture_182.jpeg)

![](_page_12_Picture_0.jpeg)

### **Accounts Receivable Questions and Answers**

![](_page_12_Picture_206.jpeg)

![](_page_13_Picture_0.jpeg)

![](_page_13_Picture_220.jpeg)

![](_page_14_Picture_0.jpeg)

![](_page_14_Picture_217.jpeg)

![](_page_15_Picture_0.jpeg)

![](_page_15_Picture_193.jpeg)

![](_page_16_Picture_0.jpeg)

![](_page_16_Picture_198.jpeg)

![](_page_16_Picture_199.jpeg)

![](_page_17_Picture_0.jpeg)

![](_page_17_Picture_218.jpeg)

![](_page_17_Picture_219.jpeg)

![](_page_18_Picture_0.jpeg)

![](_page_18_Picture_135.jpeg)

![](_page_18_Picture_136.jpeg)

![](_page_19_Picture_0.jpeg)

![](_page_19_Picture_106.jpeg)

![](_page_20_Picture_0.jpeg)

![](_page_20_Picture_209.jpeg)

![](_page_21_Picture_0.jpeg)

![](_page_21_Picture_179.jpeg)

![](_page_22_Picture_0.jpeg)

![](_page_22_Picture_204.jpeg)

![](_page_23_Picture_0.jpeg)

![](_page_23_Picture_222.jpeg)

![](_page_23_Picture_223.jpeg)

![](_page_24_Picture_0.jpeg)

![](_page_24_Picture_195.jpeg)

![](_page_25_Picture_0.jpeg)

![](_page_25_Picture_190.jpeg)

![](_page_26_Picture_0.jpeg)

![](_page_26_Picture_200.jpeg)

![](_page_27_Picture_0.jpeg)

![](_page_27_Picture_206.jpeg)

![](_page_27_Picture_207.jpeg)

![](_page_28_Picture_0.jpeg)

![](_page_28_Picture_193.jpeg)

![](_page_29_Picture_0.jpeg)

![](_page_29_Picture_136.jpeg)

![](_page_29_Picture_137.jpeg)

![](_page_30_Picture_0.jpeg)

![](_page_30_Picture_186.jpeg)

![](_page_31_Picture_0.jpeg)

![](_page_31_Picture_213.jpeg)

![](_page_32_Picture_0.jpeg)

# **Accounts Receivable Questions and Answers**

![](_page_32_Picture_170.jpeg)

<span id="page-32-0"></span>![](_page_32_Picture_171.jpeg)

![](_page_33_Picture_0.jpeg)

### **Asset Management Questions and Answers**

![](_page_33_Picture_150.jpeg)

![](_page_34_Picture_0.jpeg)

![](_page_34_Picture_205.jpeg)

![](_page_35_Picture_0.jpeg)

![](_page_35_Picture_222.jpeg)

![](_page_36_Picture_0.jpeg)

![](_page_36_Picture_162.jpeg)

<span id="page-36-0"></span>![](_page_36_Picture_163.jpeg)

٦

![](_page_37_Picture_0.jpeg)

 $\mathbf{r}$ 

![](_page_37_Picture_220.jpeg)

![](_page_38_Picture_0.jpeg)

![](_page_38_Picture_231.jpeg)

![](_page_39_Picture_0.jpeg)

![](_page_39_Picture_200.jpeg)

![](_page_39_Picture_201.jpeg)

![](_page_40_Picture_0.jpeg)

![](_page_40_Picture_238.jpeg)

![](_page_41_Picture_0.jpeg)

![](_page_41_Picture_200.jpeg)

![](_page_42_Picture_0.jpeg)

<span id="page-42-0"></span>![](_page_42_Picture_220.jpeg)

![](_page_43_Picture_0.jpeg)

![](_page_43_Picture_233.jpeg)

![](_page_44_Picture_0.jpeg)

![](_page_44_Picture_161.jpeg)

![](_page_45_Picture_0.jpeg)

![](_page_45_Picture_213.jpeg)

<span id="page-45-0"></span>![](_page_45_Picture_214.jpeg)

![](_page_46_Picture_0.jpeg)

![](_page_46_Picture_207.jpeg)

![](_page_47_Picture_0.jpeg)

**T** 

<span id="page-47-0"></span> $\overline{\phantom{a}}$ 

![](_page_47_Picture_196.jpeg)

![](_page_47_Picture_197.jpeg)

![](_page_47_Picture_198.jpeg)

![](_page_48_Picture_0.jpeg)

![](_page_48_Picture_216.jpeg)

## **Labor Distribution Questions and Answers**

![](_page_48_Picture_217.jpeg)

![](_page_49_Picture_0.jpeg)

![](_page_49_Picture_211.jpeg)

### **Labor Distribution Questions and Answers**

![](_page_49_Picture_212.jpeg)

![](_page_50_Picture_0.jpeg)

![](_page_50_Picture_198.jpeg)

## **Labor Distribution Questions and Answers**

![](_page_50_Picture_199.jpeg)

![](_page_51_Picture_0.jpeg)

<span id="page-51-0"></span> $\blacksquare$ 

![](_page_51_Picture_81.jpeg)